фио: Смирнов Сергей Николаевич рство науки и высшего образования Российской Федерации ФГБОУ ВО «Тверской государственный университет» Документ подписан простой электронной подписью Информация о владельце: Должность: врио ректора Дата подписания: 07.06.2024 09<del>.47;1</del>1 Уникальный программный ключ: 69e375c64f7e975d4e8830e7b4fcc2ad1bf35f08

Утверждаю:

Руководитель ООП: **Q.A.** Дронова 2023 г. **OPMANHECKAP** VHIABBIDOMTET

# Рабочая программа дисциплины (с аннотацией) **ИСКУССТВЕННЫЙ ИНТЕЛЛЕКТ В АВТОРСКОМ ПРАВЕ**

# Направление подготовки 40.03.01 ЮРИСПРУДЕНЦИЯ

# Профиль подготовки ПРАВОПОЛЬЗОВАНИЕ И ПРАВОПРИМЕНЕНИЕ

Для студентов 4 курса очной и заочной форм обучения

Составитель: *к.ю.н., доцент Козырева Е.В.*

## **I. АННОТАЦИЯ**

#### **1. Цель и задачи дисциплины**

Основная цель освоения данного курса по выбору - изучить теоретические положения, нормативные правовые акты и материалы правоприменительной практики, сформировать устойчивые знания у студентов по проблемным вопросам, в частности, по определению понятия и особенностей искусственного интеллекта, его форм, правосубъектности искусственного интеллекта в авторском праве, и др., а также навыки и умения по применению соответствующих знаний.

Задачами курса являются:

− изучение нормативных правовых актов, регулирующих отношения, связанные с искусственным интеллектом в авторском праве;

− изучение материалов правоприменительной практики;

− изучение научной литературы, которая посвящена вопросам искусственного интеллекта и авторскому праву;

− сформировать профессиональные навыки и умения по применению полученных знаний в соответствующей сфере юридической деятельности.

#### **2. Место дисциплины в структуре ООП**

Дисциплина «Искусственный интеллект в авторском праве» относится к части учебного плана, формируемой участниками образовательных отношений и базируется на основных положениях гражданского права.

Данный курс предполагает наличие у студентов знаний по интеллектуальной собственности, в особенности института авторского права.

Данная учебная дисциплина также взаимодействует с дисциплинами «Уголовное право», «Гражданский процесс», «Гражданское право (ч. 3)»

Дисциплина «Искусственный интеллект в авторском праве» предполагает формирование профессиональных компетенций ПК-1 и ПК-2, что определяет взаимодействие с другими учебными дисциплинами в процессе формирования названных компетенций

**3. Объём дисциплины** для очной формы обучения составляет 2 зачётные единицы, 72 академических часа, **в том числе:**

**контактная аудиторная работа:** практические занятия – 14 часов; **самостоятельная работа:** 58 часов.

**Объём дисциплины** для заочной формы обучения составляет 2 зачётные единицы, 72 академических часа, **в том числе:**

**контактная аудиторная работа:** лекции – 4 часа; практические занятия – 4 часа;

**самостоятельная работа:** 64 часа, в том числе контроль – 4 часа.

**4. Планируемые результаты обучения по дисциплине, соотнесенные с планируемыми результатами освоения образовательной программы**

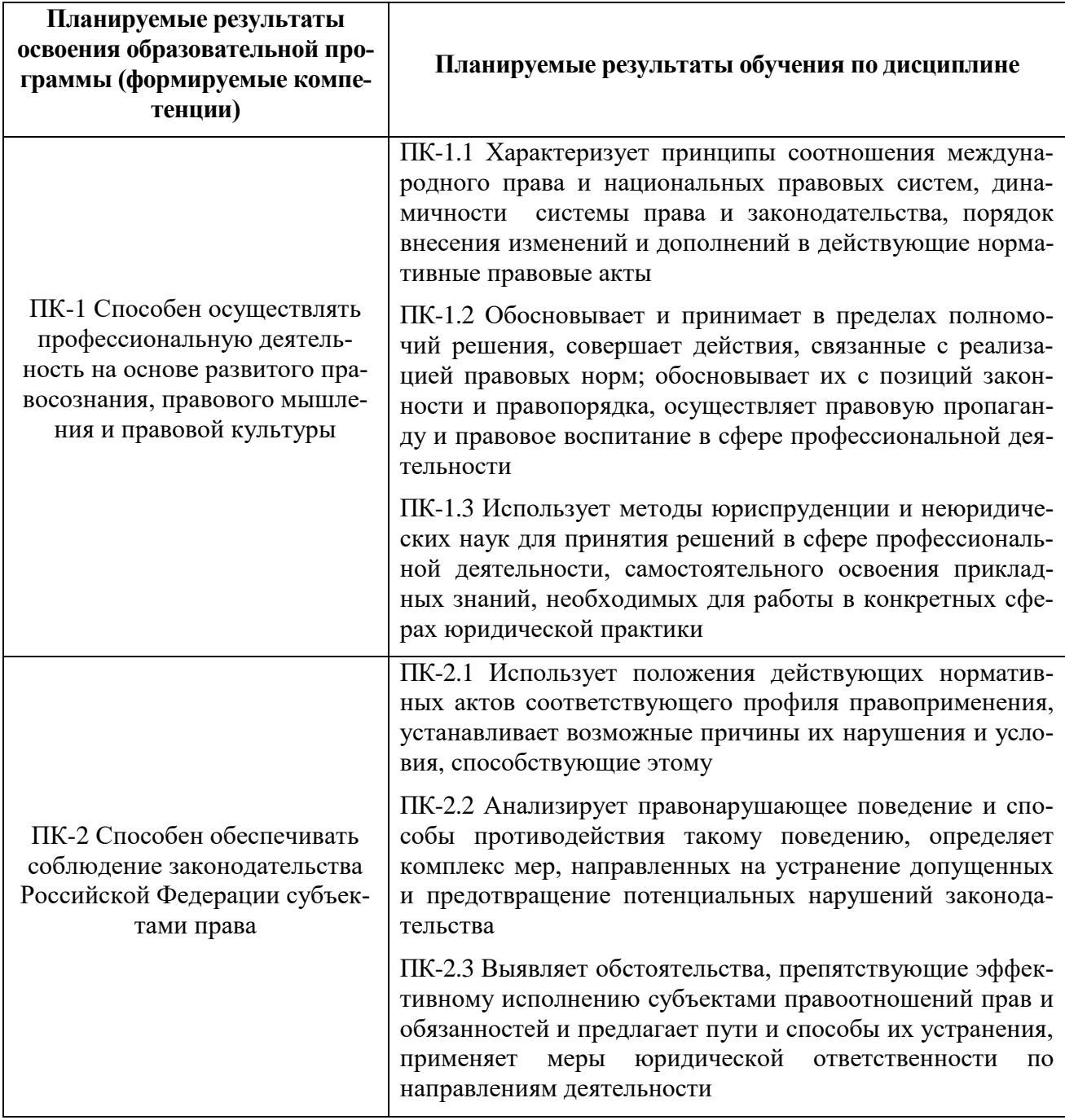

**5. Форма промежуточной аттестации и семестр прохождения:** *для студентов очной формы обучения* – зачет (8 семестр); *для студентов заочной формы обучения* – зачет (8 семестр).

## **6. Язык преподавания –** русский.

## **II. СОДЕРЖАНИЕ ДИСЦИПЛИНЫ, СТРУКТУРИРОВАННОЕ ПО ТЕМАМ (РАЗДЕЛАМ) С УКАЗАНИЕМ ОТВЕДЕННОГО НА НИХ КОЛИЧЕСТВА АКАДЕМИЧЕСКИХ ЧАСОВ И ВИДОВ УЧЕБНЫХ ЗАНЯТИЙ**

### **1. Для студентов очной формы обучения**

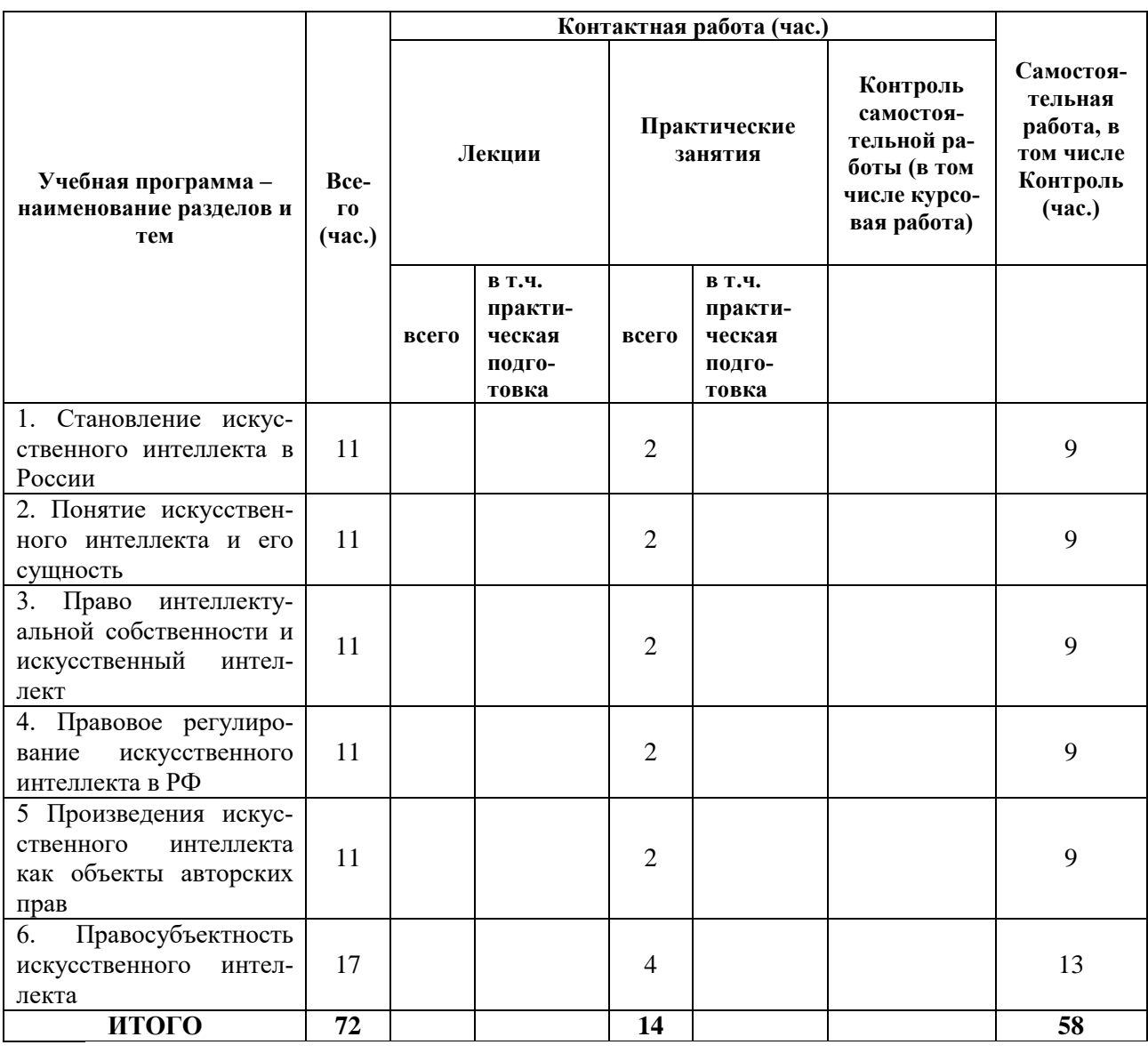

## **2. Для студентов заочной формы обучения**

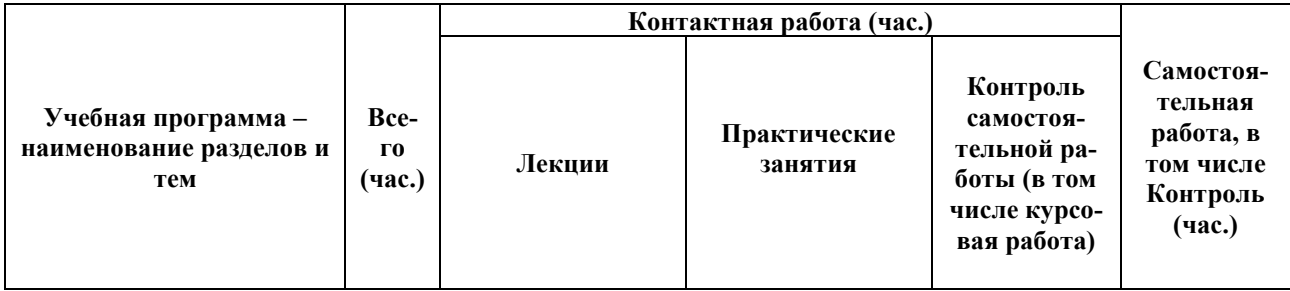

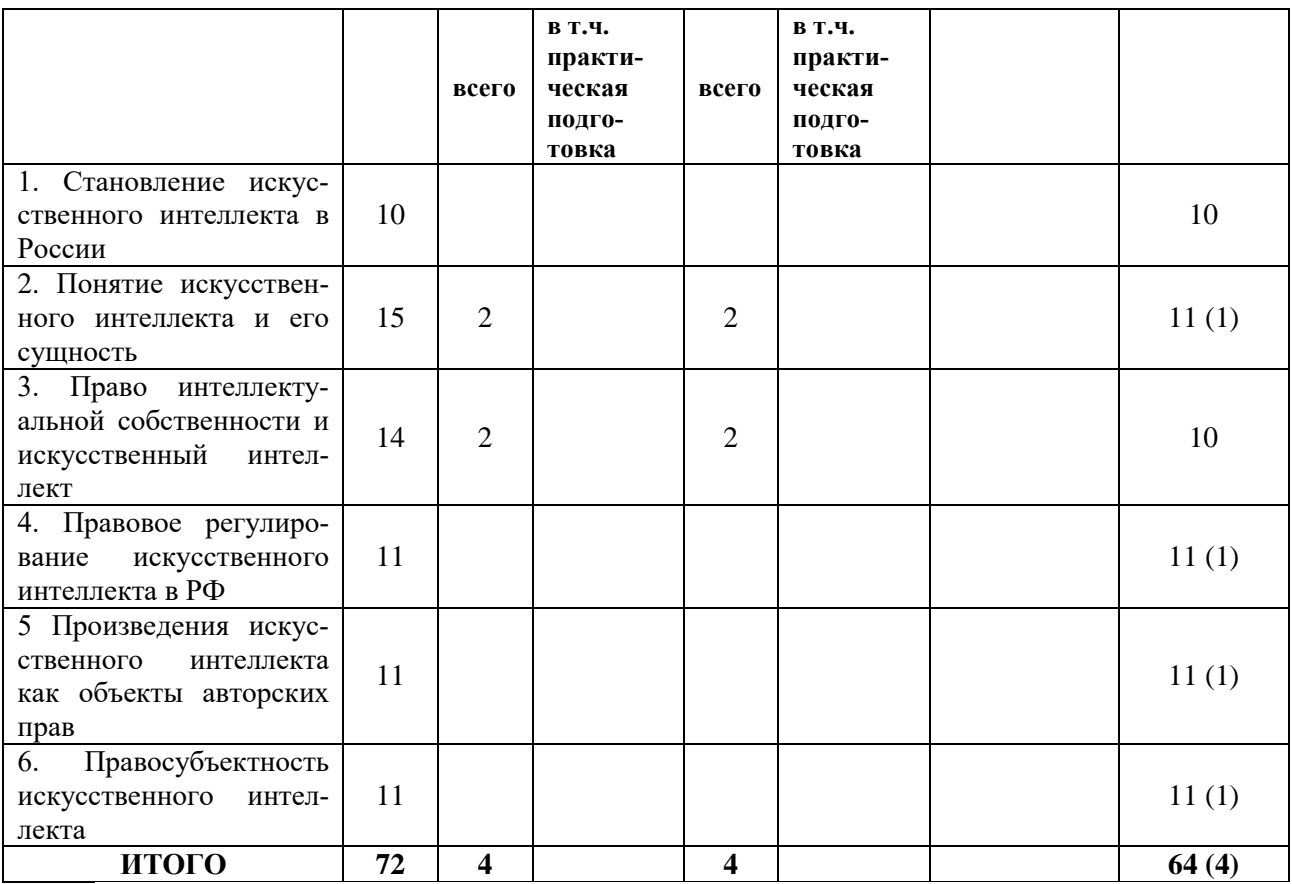

### **III. ОБРАЗОВАТЕЛЬНЫЕ ТЕХНОЛОГИИ**

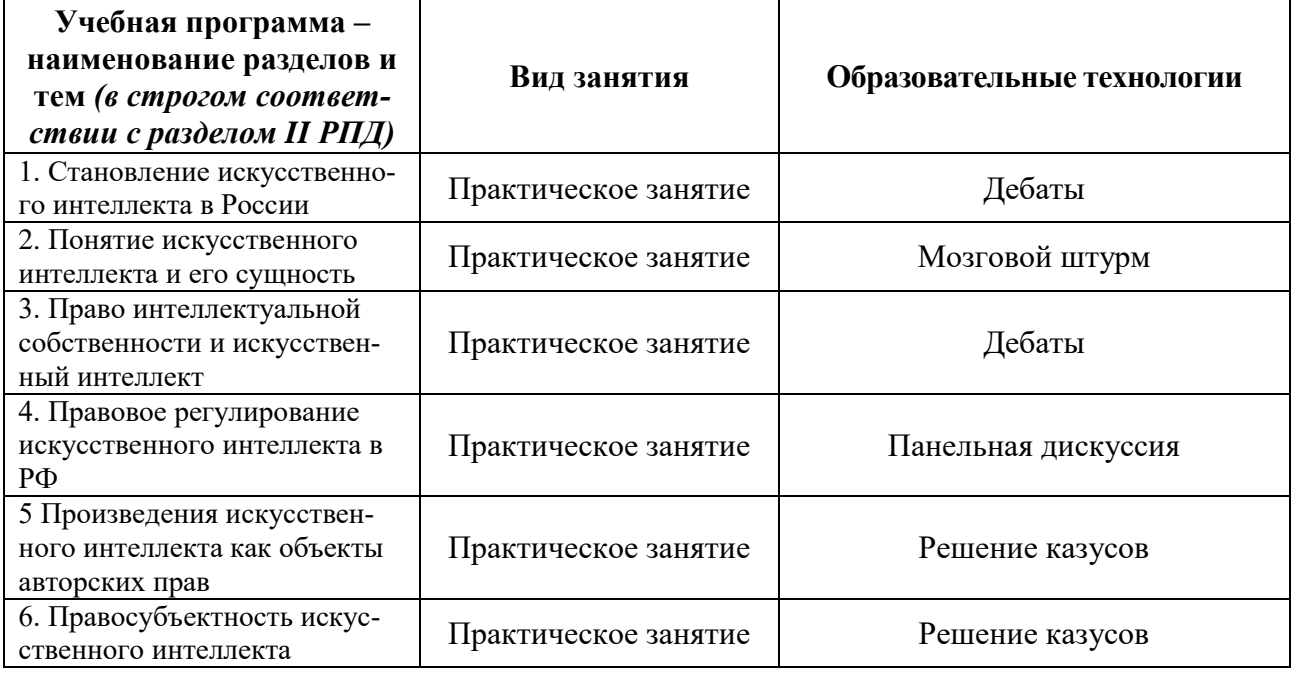

# **IV. ОЦЕНОЧНЫЕ МАТЕРИАЛЫ ДЛЯ ПРОВЕДЕНИЯ ТЕКУЩЕЙ И ПРОМЕЖУТОЧНОЙ АТТЕСТАЦИИ**

#### **Оценочные материалы для проведения текущей аттестации**

### 1. Рещите казусы:

1. Короткевич приобрел в компьютерном центре одну из новых суперпрограмм и, следуя указаниям, содержащимся в программе, произвел ее установку. Когда он уже завершал работу, на экране монитора появилась фраза: «Поздравляем вас! Теперь можно расслабиться и откинуться на спинку кресла». Короткевич, который устанавливал программу, сидя на табурете, выполнил это указание, упал и получил телесные повреждения. Он обратился с иском о взыскании убытков, причиненных его здоровью и компенсации морального вреда к компьютерному центру. Его адвокат сообщил ему, что в США в подобных происшествиях пострадали 21615 человек, которые предъявили иски к корпорации (США). Выяснилось, что корпорация обладает лишь авторским правом на «вредоносную» программу, изготовителем ее является другая фирма, находящияся в Тайване, а официальным поставщиком программы в России – АО «Маркет» (С.-Петербург).

Разрешите дело.

2. Программисты Козлов и Титоренко фирмы «Прогресс» в рамках своих трудовых обязанностей по заданию работодателя создали программный комплекс «ВИНГ».

Разрешите ситуацию.

3. Разработайте проект Стратегии развития информационного общества в Тверском регионе.

4. Подготовьте аналитическую справку о развитии искусственного интеллекта в Тверском регионе.

### **Оценочные материалы для проведения промежуточной аттестации**

ПК-1.1 Характеризует принципы соотношения международного права и национальных правовых систем, динамичности системы права и законодательства, порядок внесения изменений и дополнений в действующие нормативные правовые акты.

ПК-1.2 Обосновывает и принимает в пределах полномочий решения, совершает действия, связанные с реализацией правовых норм; обосновывает их с позиций законности и правопорядка, осуществляет правовую пропаганду и правовое воспитание в сфере профессиональной деятельности.

ПК-1.3 Использует методы юриспруденции и неюридических наук для принятия решений в сфере профессиональной деятельности, самостоятельного освоения прикладных знаний, необходимых для работы в конкретных сферах юридической практики.

i.Определите понятие искусственного интеллекта.

ii.Искусственный интеллект и программа ЭВМ.

iii.Сильный и слабый искусственный интеллект.

iv.Правосубъектность искусственного интеллекта.

v.Феномен искусственного интеллекта и результаты интеллектуальной деятельности.

ПК-2.1 Использует положения действующих нормативных актов соответствующего профиля правоприменения, устанавливает возможные причины их нарушения и условия, способствующие этому.

ПК-2.2 Анализирует правонарушающее поведение и способы противодействия такому поведению, определяет комплекс мер, направленных на устранение допущенных и предотвращение потенциальных нарушений законодательства.

ПК-2.3 Выявляет обстоятельства, препятствующие эффективному исполнению субъектами правоотношений прав и обязанностей и предлагает пути и способы их устранения, применяет меры юридической ответственности по направлениям деятельности.

1. Подготовьте эссе на тему: « Какие необходимо предусмотреть дополнения в гражданское законодательство в связи с развитием искусственного интеллекта?».

2. Составьте таблицу по сравнительному анализу искусственного интеллекта и программы ЭВМ.

3. Сильный и слабый искусственный интеллект.

Промежуточная аттестация проводится в форме зачета путем сочетания письменной и устной формы.

## **КРИТЕРИИ ОЦЕНИВАНИЯ ТИПОВЫХ ЗАДАНИЙ ДЛЯ ПРОМЕЖУТОЧНОЙ АТТЕСТАЦИИ**

### **1. Критерии оценивания устного / письменного ответа**

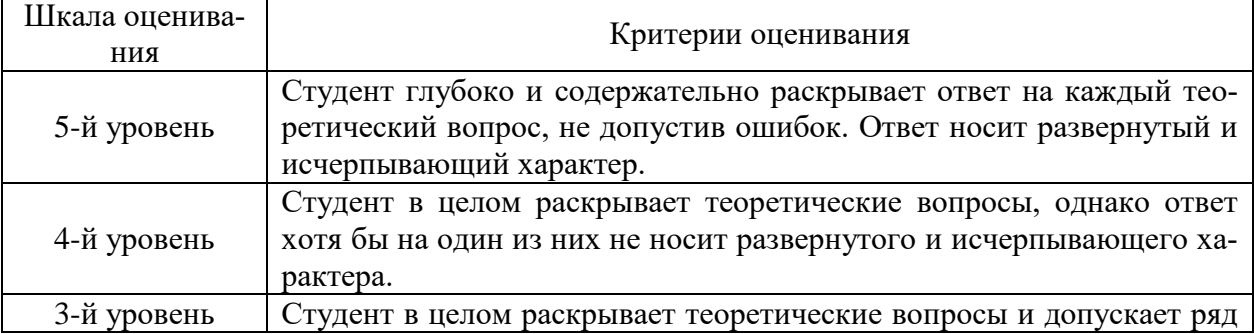

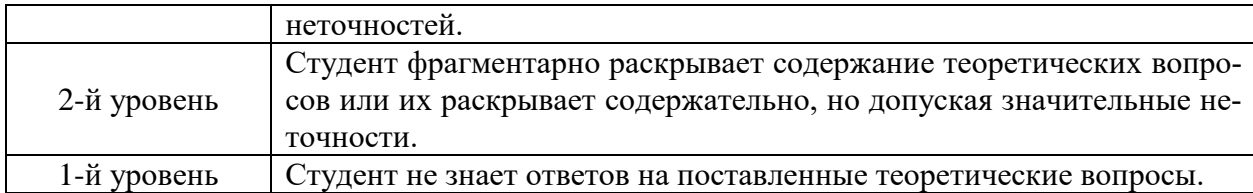

## **2. Критерии оценивания эссе**

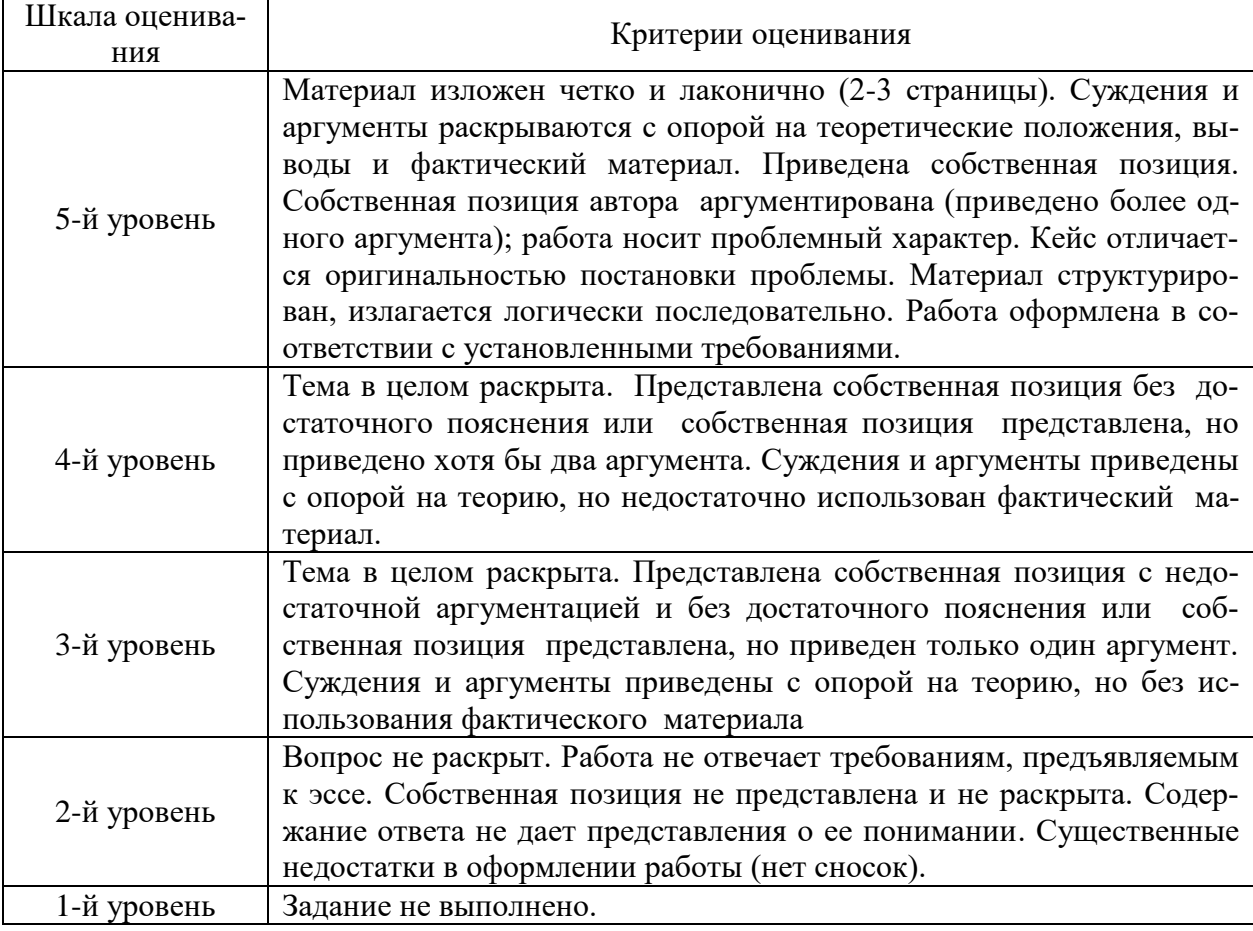

## **3. Критерии оценивания проектной работы**

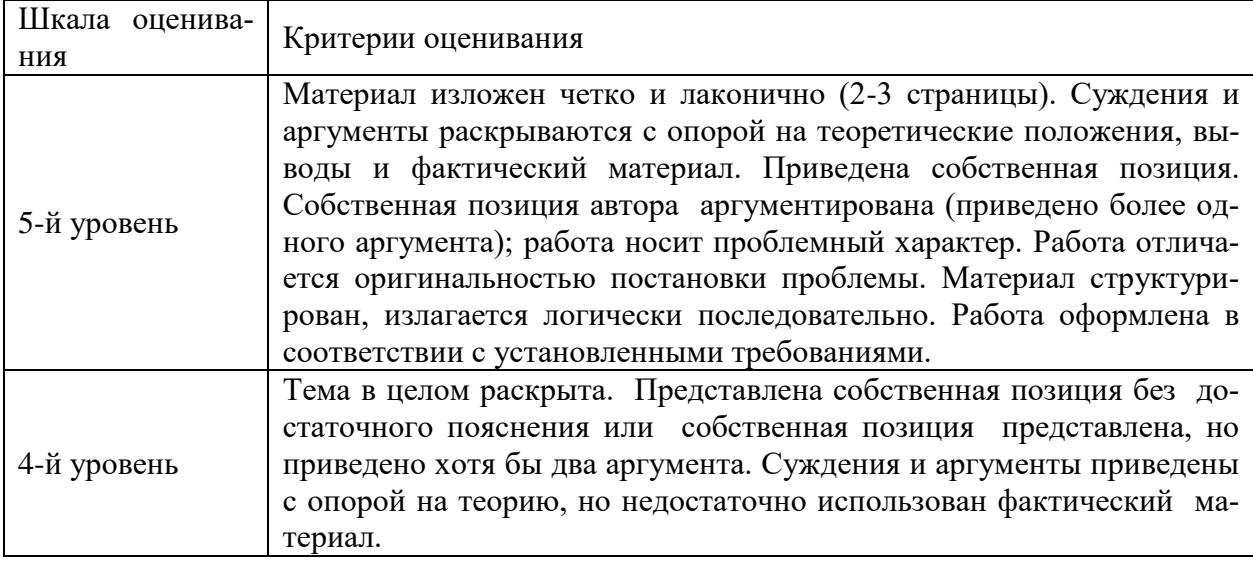

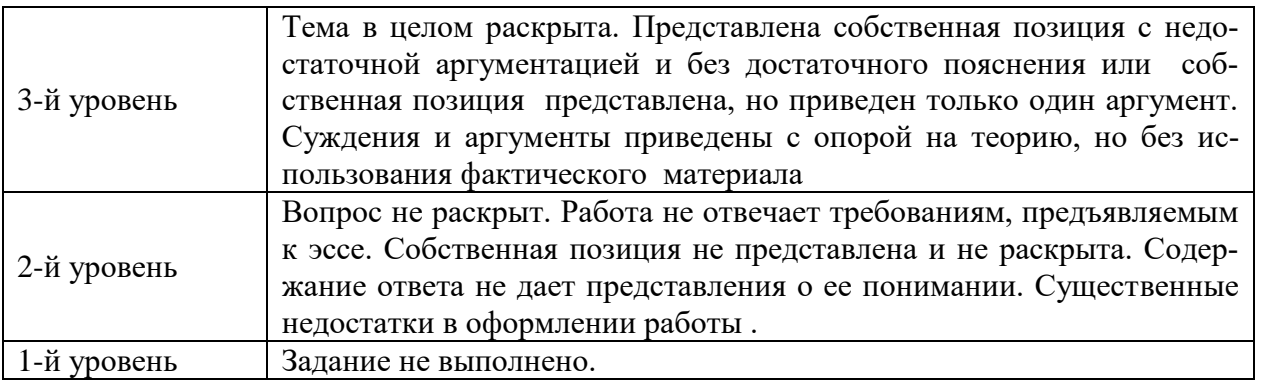

## **V. УЧЕБНО-МЕТОДИЧЕСКОЕ И ИНФОРМАЦИОННОЕ ОБЕСПЕЧЕНИЕ ДИСЦИПЛИНЫ**

### **1) Рекомендуемая литература**

а) Основная литература

1. Братко, А. Г. Искусственный разум, правовая система и функции государства: моногр. / А.Г. Братко. — Москва: ИНФРА-М, 2021. — 282 с. — (Научная мысль). - Текст : электронный. - URL: https://znanium.com/catalog/product/1064996 (дата обращения: 05.12.2022).

2. Гражданское право. Особенная часть : учебник / под ред. Е.С. Болтановой. — Москва : ИНФРА-М, 2022. — 583 с. — (Высшее образование: Бакалавриат). - Текст : электронный. - URL: https://znanium.com/catalog/product/1246684 (дата обращения: 30.11.2022).

3. Зенин, И. А. Право интеллектуальной собственности : учебник для вузов / И. А. Зенин. — 11-е изд., перераб. и доп. — Москва : Юрайт, 2022. — 577 с. — (Высшее образование). — Текст : электронный. — URL: https://urait.ru/bcode/488195 (дата обращения: 30.11.2022).

4. Моргунова, Е. А. Право интеллектуальной собственности в условиях развития новых технологий : моногр. / Е. А. Моргунова, Б. А. Шахназаров. — Москва : Норма : ИНФРА-М, 2023. — 152 с. - Текст : электронный. - URL: https://znanium.com/catalog/product/1905571 (дата обращения: 30.11.2022).

5. Морхат П.М. Искусственный интеллект: правовой взгляд / П. М. Морхат. – Текст : электронный. – Москва, 2018. – 258 с. – URL: <http://dspace.bsu.edu.ru/handle/123456789/21922> (дата обращения: 30.11.2022).

6. Морхат П.М. Правосубъектность искусственного интеллекта в сфере права интеллектуальной собственности: гражданско-правовые проблемы : дис. … докт. юрид. наук / П. М. Морхат. – Текст : электронный. – Москва, 2018. – 420 с. - URL: [http://dis.rgiis.ru/files/dis/d40100102/Morhat/morhat\\_p\\_m\\_dissertaciya.pdf](http://dis.rgiis.ru/files/dis/d40100102/Morhat/morhat_p_m_dissertaciya.pdf) (дата обращения: 30.11.2022).

б) дополнительная литература

1. Мухопад, В. И. Интеллектуальная собственность в современной экономике: система и ее синергетика : учебник / В.И. Мухопад. — Москва : Магистр : ИНФРА-М, 2022. — 624 c. - Текст : электронный. - URL: https://znanium.com/catalog/product/1834404 (дата обращения: 05.12.2022).

2. Право интеллектуальной собственности: промышленная собственность : учебник / под ред. Г.Ф. Ручкиной. — Москва : ИНФРА-М, 2022. — 548 с. — (Высшее образование: Бакалавриат). - Текст : электронный. - URL: https://znanium.com/catalog/product/1832854 (дата обращения: 30.11.2022).

## **2) Программное обеспечение**

а) Лицензионное программное обеспечение Kaspersky Endpoint Security 10 для Windows – акт на передачу прав ПК545 от 16.12.2022 СПС ГАРАНТ аэро - договор №5/2018 от 31.01.2018 СПС КонсультантПлюс: версия Проф. - договор № 2018С8702

б) Свободно распространяемое программное обеспечение Google Chrome Яндекс Браузер Многофункциональный редактор ONLYOFFICE ОС Linux Ubuntu Notepad++ OpenOffice paint.net WinDjView **3) Современные профессиональные базы данных и информационные** 

## **справочные системы**

 Справочная правовая система «Консультант Плюс»<https://www.garant.ru/> Справочная правовая система «ГАРАНТ»<https://www.consultant.ru/> ЭБС Лань<https://e.lanbook.com/>

ЭБС Znanium.com<https://znanium.com/>

ЭБС Университетская библиотека online [https://biblioclub.ru](https://biblioclub.ru/) 

ЭБС ЮРАЙТ<https://urait.ru/>

ЭБС IPR SMART<https://www.iprbookshop.ru/>

## **4) Перечень ресурсов информационно-телекоммуникационной сети «Ин-**

### **тернет», необходимых для освоения дисциплины**

[www.vsrf.ru](http://www.vsrf.ru/) – сайт Верховного суда РФ [http://www.polpred.com](http://www.polpred.com/) – база данных ПОЛПРЕД [http://www.juristlib.ru](http://www.juristlib.ru/) – ЮристЛиб. Электронная юридическая библиотека <http://pravo.eup.ru/> - библиотека юридической литературы <http://www.lawlibrary.ru/poisk.php> - юридическая научная библиотека издательства «СПАРК»

# **VI. МЕТОДИЧЕСКИЕ МАТЕРИАЛЫ ДЛЯ ОБУЧАЮЩИХСЯ ПО ОСВОЕНИЮ ДИСЦИПЛИНЫ ОРГАНИЗАЦИЯ РЕЙТИНГ-КОНТРОЛЯ**

1. Использование рейтинговой системы оценки качества учебной работы студентов ТвГУ определяется соответствующим локальным актом.

2. Каждый семестр делится на два модуля, которые завершаются контрольной точкой.

3. Формой рейтингового модульного контроля является тестирование.

4. Изучение дисциплины заканчивается зачетом.

На первый модуль отводится 40 баллов, которые распределяются следующим образом:

- текущий контроль – до 35 баллов;

- рубежный контроль – 5 баллов.

На второй модуль отводится 60 баллов, которые распределяются следующим образом:

- текущий контроль – до 55 баллов;

- рубежный контроль – 5 баллов.

5. На первом занятии преподаватель озвучивает обучающимся тематический и календарный график занятий, формы и сроки выполнения заданий, баллы, которые могут быть получены обучающимся за выполнение каждого из заданий.

Дополнительно обучающимся озвучиваются формы и правила выполнения заданий для получения премиальных баллов.

#### Примечания:

При изучении дисциплины также могут быть использованы казусы, кейсы, задания для самостоятельной работы и т.д. и т.п., содержащиеся в соответствующих практикумах, сборниках, доступ к содержанию которых обеспечивается библиотечным фондом университета (печатная, электронная версии).

### 1. ПЛАН ПРАКТИЧЕСКИХ ЗАНЯТИЙ

#### **Тема 1. Становление искусственного интеллекта в России**

Формирование института искусственного интеллекта в России.

Искусственный интеллект в условиях цифровой экономики.

Стратегия развития информационного общества в РФ. Развитие искусственного интеллекта в России и в мире.

Приоритетные направления развития и использования технологий искусственного интеллекта. Принципы развития и использования технологий искусственного интеллекта.

Развитие искусственного интеллекта с учетом потребностей практики.

#### **Тема 2. Понятие искусственного интеллекта и его сущность**

Феномен искусственного интеллекта. Понятие искусственного интеллекта и его признаки. Особенности искусственного интеллекта. Сущность искусственного интеллекта. Авторская концепция дефиниции понятия «искусственный интеллект». Формы искусственного интеллекта.

#### **Тема 3. Право интеллектуальной собственности и искусственный интеллект**

Понятие интеллектуальной собственности. Институты интеллектуальной собственности. Классификация искусственного интеллекта в контексте прав на результаты интеллектуальной деятельности.

Научная полемика в отношении понятия искусственного интеллекта в праве интеллектуальной собственности. Постановка проблемы в науке о правосубъектности искусственного интеллекта.

#### **Тема 4. Правовое регулирование искусственного интеллекта в России**

Особенности источников права, регулирующих искусственный интеллект в РФ.

Конституция РФ. Федеральный закон от 28 июня 2014 г. «О стратегическом планировании в Российской Федерации».

Указ Президента РФ № 204 от 7 мая 2018 г. « О национальных целях и стратегических задачах развития РФ на период до 2024 г.».

Указ Президента РФ № 203 от 9 мая 2017 г. «О стратегии развития информационного общества в РФ на 2017-2030 г.».

Указ Президента РФ № 642 от 1 декабря 2016 г. «О стратегии научнотехнического развития РФ».

Указ Президента РФ от 10 октября 2019 г. № 490 «О развитии искусственного интеллекта в Российской Федерации».

Стратегия развития искусственного интеллекта в РФ на 2017-2030 годы.

Гражданский кодекс РФ, часть первая, вторая, третья и четвертая.

#### **Тема 5. Произведения искусственного интеллекта как объекты авторских прав**

Понятие и признаки произведения (ст. 1259 ГК РФ). Произведения искусственного интеллекта. Критерии творческого вклада как один из признаков произведения искусственного интеллекта. Виды произведений искусственного интеллекта.

Понятие и признаки служебного произведения (ст. 1295 ГК РФ). Критерии творческого вклада в создание служебного произведения. Правовой режим служебных произведений. Слабый и сильный искусственный интеллект в служебном произведении. Права на служебные произведения при слабом искусственном интеллекте.

Понятие и признаки программы ЭВМ ( ст.1259 ГК РФ). Программа ЭВМ как произведение искусственного интеллекта.

## **Тема 6. Правосубъектность искусственного интеллекта**

Понятие правосубъектности искусственного интеллекта.

Субъекты авторского права. Авторы и соавторы. Наемный работник или инструмент. Правопреемники.

## 2. КРИТЕРИИ ОЦЕНИВАНИЯ ТИПОВЫХ ЗАДАНИЙ ДЛЯ ТЕКУЩЕГО КОНТРОЛЯ УСПЕВАЕМОСТИ

1. Критерии оценивания устного / письменного ответа

«Высокий» - студент дает правильный и полный (развернутый) ответ на вопрос, умеет логично и грамотно излагать собственные умозаключения и выводы, не допускает неточностей, демонстрируя уверенные знания и навыки участия в обсуждении проблем на практических занятиях.

«Средний» - студент дает правильный ответ вопрос, умеет формулировать собственные умозаключения и выводы, однако допускает существенные неточности; дает неполный ответ, демонстрируя поверхностные знания по вопросу; знает лишь отдельные элементы вопроса, допускает грубые ошибки в формулировках.

«Низкий» - студент не дает ответа либо дает неверный ответ

2. Критерии оценивания заданий, связанных с систематизацией

и анализом научной и учебной литературы, правоприменительной практики:

«Высокий» - Студент дает правильный и полный (развернутый) ответ на все теоретические вопросы, последовательно их раскрывает; логично и грамотно излагает собственные умозаключения и выводы, демонстрируя уверенные знания по заявленной теме; ответ проиллюстрирован конкретными примерами из правоприменительной практики. Студент демонстрирует навыки по сбору и систематизации научной информации, учебной литературы по данному вопросу в достаточном количестве.

«Средний» - Студент дает неполный ответ, демонстрируя поверхностные знания по вопросу. Способен подбирать материал, но при этом материал не структурирован, не обобщен в достаточной степени, а само выступление требует доработки.

«Низкий» - Задание не выполнено либо выполнено неверно.

3.Критерии оценивания ответов на теоретические вопросы с приведением аргументации своей позиции:

«Высокий» - Студент дает правильный и развернутый ответ на все теоретические вопросы. Студент демонстрирует навыки по сбору, систематизации и анализу специальной литературы. Студент может аргументировать свою точку зрению (приведено не менее 3-х аргументов), убедительно обосновать свою позицию по конкретному вопросу.

«Средний» - Студент дает неполный ответ, демонстрируя поверхностные знания по вопросу. Студент сформулировал свою позицию, но при этом ответ слабо аргументирован, позиция убедительно не обоснована.

«Низкий» - Нет ответа либо ответ неверный.

4. Критерии оценивания публичных докладов (выступлений)

«Высокий» - Доклад (сообщение) подготовлен на основе систематизированной и изученной студентом научной и учебной литературы, других информационных ресурсов. Студент продемонстрировал уверенное владение навыками публичной речи, аргументации, ведения дискуссии и полемики, анализа логики рассуждений. Выступление студента демонстрирует владение профессиональной терминологией, умение свободно излагать материал, вызывать интерес к вопросу (проблеме).

«Средний» - Доклад подготовлен, но при его подготовке использовалось недостаточное количество специальной литературы. Автор затрудняется с ответами на дополнительные вопросы. Доклад требует доработки. Автор не в достаточной степени овладел навыками публичных выступлений.

«Низкий» - Доклад не подготовлен.

5. Критерии оценивания презентаций

«Высокий» - Тема презентации соответствует программе учебной дисциплины. Презентация содержит достоверную информацию. Все заключения подтверждены надлежащими источниками. Студент продемонстрировал навыки обобщения материала, правильного использования соответствующей изучаемому курсу терминологии.

Содержание презентации свидетельствует о ее актуальности. В презентации имеются в достаточном количестве графические иллюстрации, диаграммы, примеры из СМИ. Материал изложен в логической последовательности. Имеются обоснованные выводы в заключении.

«Средний» - Тема презентации в целом соответствует программе учебной дисциплине. Презентация содержит неточности, основана на недействующем законодательстве. Имеются отдельные недостатки в техническом оформлении (использование цвета (фон, шрифт, заголовки, картинки, схемы, рисунки). Не соблюдены требования к объему презентации и объему текстовой информации.

«Низкий» - Презентация не сделана.

6. Критерии оценивания работы в малой группе

«Высокий» - Студентами продемонстрирована способность работать в составе команды, организовывать работу исполнителей, вести диалог. Студенты демонстрируют развитые навыки ведения дискуссии, принятия решения. В ходе обсуждения формулируются собственные суждения и аргументированные умозаключения. Студенты способны пользоваться информационными ресурсами, находить необходимую литературу. Демонстрируется понимание проблемы, ее актуальности

«Средний» - Студенты, работая в команде, могут эффективно организовать ее работу лишь по отдельным направлениям, принимать частично согласованные решения. Студенты способны пользоваться ограниченными информационными ресурсами. Формулируются некоторые суждения, с частичной аргументацией.

«Низкий» - Задание не выполнено.

7. Критерии оценивания участия в дискуссии

«Высокий» - Студент уверенно знает правила проведения дискуссий, умеет аргументировать свою позицию, при этом демонстрирует готовность к саморазвитию, самореализации, использованию творческого потенциал, а также готовность правильно действовать в нестандартных ситуациях

«Средний» - Студент принимает достаточно активное участие в дискуссии, обозначает свою позицию, но при этом его аргументация неполная, хотя и со ссылкой на соответствующие источники.

«Низкий» - Студент в дискуссии не участвует.

8. Критерии оценивания составленной схемы (заполнения таблицы)

«Высокий» - Схема (таблица) носит целостный характер. Материал соответствует нормам действующего законодательства. Студент демонстрирует умение поиска, систематизации и анализа специальной литературы. Правильно определена последовательность изложения материала.

«Средний» - Схема (таблица) составлена, но имеются отдельные недостатки, свидетельствующие о недостаточной проработке вопроса (темы). Имеются недостатки в определении последовательности изложения материала.

«Низкий» - Схема (таблица) не составлена.

9. Критерии оценивания тестовых заданий

«Высокий» - процент выполненных тестовых заданий более 50%

«Средний» - процент выполненных заданий от 20% до 50

«Низкий» - процент выполненных тестовых заданий менее 20%

## 3. КАЗУСЫ

1. Короткевич приобрел в компьютерном центре одну из новых суперпрограмм и, следуя указаниям, содержащимся в программе, произвел ее установку. Когда он уже завершал работу, на экране монитора появилась фраза: «Поздравляем вас! Теперь можно расслабиться и откинуться на спинку кресла». Короткевич, который устанавливал программу сидя на табурете, выполнил это указание, упал и получил телесные повреждения. Он обратился с иском о взыскании убытков, причиненных его здоровью и компенсации морального вреда к компьютерному центру. Его адвокат сообщил ему, что в США в подобных происшествиях пострадали 21615 человек, которые предъявили иски к корпорации (США). Выяснилось, что корпорация обладает лишь авторским правом на «вредоносную» программу, изготовителем ее является другая фирма, находящаяся в Тайване, а официальным поставщиком программы в России – АО «Маркет» (С.Петербург).

Разрешите дело и подготовьте правовое заключение по данному вопросу.

## 4. ЗАДАНИЯ ДЛЯ САМОСТОЯТЕЛЬНОЙ РАБОТЫ

Практические задания:

1. Подготовить проект ФЗ о внесении изменений и дополнений в национальную программу «Цифровая экономика в РФ».

2. Подготовить аналитическую справку о развитии искусственного интеллекта в Тверском регионе.

3. Изучить доклад о ходе реализации Национальной стратегии развития искусственного интеллекта в России и разработать предложения по совершенствованию действующего законодательства.

4. Выработать авторскую концепцию феномена искусственного интеллекта.

5. Подготовить правовое заключение об использовании искусственного интеллекта в условиях эпидемии коронавируса.

6. Разработать проект Стратегии развития информационного общества в Тверском регионе.

7. Подготовить правовое заключение о форс-мажорных обстоятельствах при искусственном интеллекте.

Тесты:

1. Искусственный интеллект- это …

А) технологии, основанные на использовании программ ЭВМ;

Б) комплекс технологических решений, позволяющий имитировать когнитивные функции человека (включая самообучение и поиск решений без заранее заданного алгоритма) и получать при выполнении конкретных заданий результаты, сопоставимые, как минимум, с результатами интеллектуальной деятельности человека.

В) совокупность данных, прошедших предварительную подготовку (обработку) в соответствии с требованиями законодательства РФ об информации, информационных технологиях и о защите информации и необходимых для разработки программного обеспечения на основе ЭВМ;

Г) система взаимосвязанных технических устройств, предназначенных для ввода (вывода), обработки и хранения данных.

2. Технологии искусственного интеллекта- это

А) технологии, основанные на использовании программ ЭВМ;

Б) совокупность данных, прошедших предварительную подготовку (обработку) в соответствии с требованиями законодательства РФ об информации, информационных технологиях и о защите информации и необходимых для разработки программного обеспечения на основе ЭВМ;

В) технологии, основанные на использовании искусственного интеллекта, включая компьютерное зрение, обработку естественного языка, распознавание и синтез речи, интеллектуальную поддержку принятия решений и перспективные методы искусственного интеллекта;

Г) система взаимосвязанных технических устройств, предназначенных для ввода (вывода), обработки и хранения данных.

3. Технологическое решение – это

А) технология, программа для ЭВМ , база данных или их совокупность, а также сведения о наиболее эффективных способах их использования;

Б) система взаимосвязанных технических устройств, предназначенных для ввода (вывода), обработки и хранения данных;

В) технологии, основанные на использовании программ ЭВМ;

Г) совокупность данных, прошедших предварительную подготовку (обработку) в соответствии с требованиями законодательства РФ об информации, информационных технологиях и о защите информации и необходимых для разработки программного обеспечения на основе ЭВМ;

4. Набор данных - это

А) совокупность данных, прошедших предварительную подготовку (обработку) в соответствии с требованиями законодательства РФ об информации, информационных технологиях и о защите информации и необходимых для разработки программного обеспечения на основе ЭВМ;

Б) совокупность данных, прошедших предварительную подготовку (обработку) в соответствии с требованиями законодательства РФ об информации, информационных технологиях и о защите информации и необходимых для разработки программного обеспечения на основе искусственного интеллекта;

В) технологии, основанные на использовании программ ЭВМ;

Г) система взаимосвязанных технических устройств, предназначенных для ввода (вывода), обработки и хранения данных.

5. К правосубъектности искусственного интеллекта относят:

А) Автора, соавтора, наемного работника или инструмент;

Б) Работника, инструменты;

Г) Соавторов, инструменты;

Д) Авторов и наемного работника.

## 5. ТЕМЫ РЕФЕРАТОВ

- 1. Искусственный интеллект в условиях цифровой экономики.
- 2. Стратегия развития информационного общества в РФ.

3. Принципы развития и использования технологий искусственного интеллекта.

4. Развитие искусственного интеллекта с учетом потребностей практики.

- 5. Феномен искусственного интеллекта.
- 6. Сущность искусственного интеллекта.
- 7. Формы искусственного интеллекта.

8. Классификация искусственного интеллекта в контексте прав на результаты интеллектуальной деятельности.

- 9. Правосубъектность искусственного интеллекта.
- 10. Правовое регулирование искусственного интеллекта в России.

11. Специфика субъектов авторских прав в произведениях искусственного интеллекта.

12. Программа ЭВМ как произведение искусственного интеллекта.

13. Правовое регулирование искусственного интеллекта в зарубежных странах.

14. Произведения искусственного интеллекта как объекты авторских прав.

## 6. ВОПРОСЫ ДЛЯ ПОДГОТОВКИ К ЗАЧЁТУ

1. Формирование института искусственного интеллекта в России.

2. Искусственный интеллект в условиях цифровой экономики.

3. Стратегия развития информационного общества в РФ.

4. Принципы развития и использования технологий искусственного интеллекта.

5. Приоритетные направления развития и использования технологий искусственного интеллекта.

6. Развитие искусственного интеллекта с учетом потребностей практики.

2. Феномен искусственного интеллекта и его признаки.

3. Сущность искусственного интеллекта.

4. Формы искусственного интеллекта.

5. Право интеллектуальной собственности и искусственный интеллект.

6. Классификация искусственного интеллекта в контексте прав на ре-

зультаты интеллектуальной деятельности.

7. Правосубъектность искусственного интеллекта.

8. Правовое регулирование искусственного интеллекта в России.

9. Критерии творческого вклада как один из признаков произведения искусственного интеллекта.

10. Соавторство в произведениях искусственного интеллекта.

11. Слабый и сильный искусственный интеллект в служебном произведении.

12. Права на служебные произведения при слабом искусственном интеллекте.

13. Виды произведений искусственного интеллекта.

14. Программа ЭВМ как произведение искусственного интеллекта.

15. Правовое регулирование искусственного интеллекта в зарубежном законодательстве.

16. Произведения искусственного интеллекта как объекты авторских прав.

## 7.ОРГАНИЗАЦИЯ РЕЙТИНГ-КОНТРОЛЯ

1. Использование рейтинговой системы оценки качества учебной работы студентов ТвГУ определяется соответствующим локальным актом.

2. Каждый семестр делится на два модуля, заканчивающиеся контрольной точкой.

3. Формы рейтингового модульного контроля выбираются преподавателями по его усмотрению. Это может быть одна из форм, подобных тем, которые предлагаются в представленном разделе программы к соответствующим темам.

4. Контрольные рейтинговые задания выполняются студентами в рамках аудиторного занятия в установленный учебным графиком день. Преподаватель может сообщить условия соответствующего задания заранее, установив срок и предложив выполнение его во внеучебное время (в рамках отведенного времени для самостоятельной работы).

И в первом и во втором случае преподаватель организует сбор подготовленных заданий, проверяет их и объявляет результаты.

5. На каждый модуль отводится по 50 баллов, которые распределяются следующим образом.

Текущий контроль

Для оценки качества и уровней формируемых компетенций в рамках текущего контроля по одному модулю отводится до 25 баллов, из них:

до 10 баллов – оцениваются результаты участия в работе на практических занятиях, в том числе ответы на вопросы, комментирование, другие формы индивидуальных выступлений и участие работы в малых группах;

до 15 баллов – оцениваются результаты письменных заданий, выполненных на практическом задании.

Рейтинговый контроль

Для оценки качества и уровней формируемых компетенций в рамках рейтингового контроля по одному модулю отводится до 25 баллов, из них:

до 20 баллов – оцениваются результаты письменных заданий, выполненных в рамках самостоятельной работы, которые выдавались преподаватель в течение соответствующего модуля;

до 5 баллов – оцениваются результаты выполнения контрольного рейтингового задания.

Преподаватель вправе иным образом определить указанное выше соотношение баллов, информировав об этом студентов.

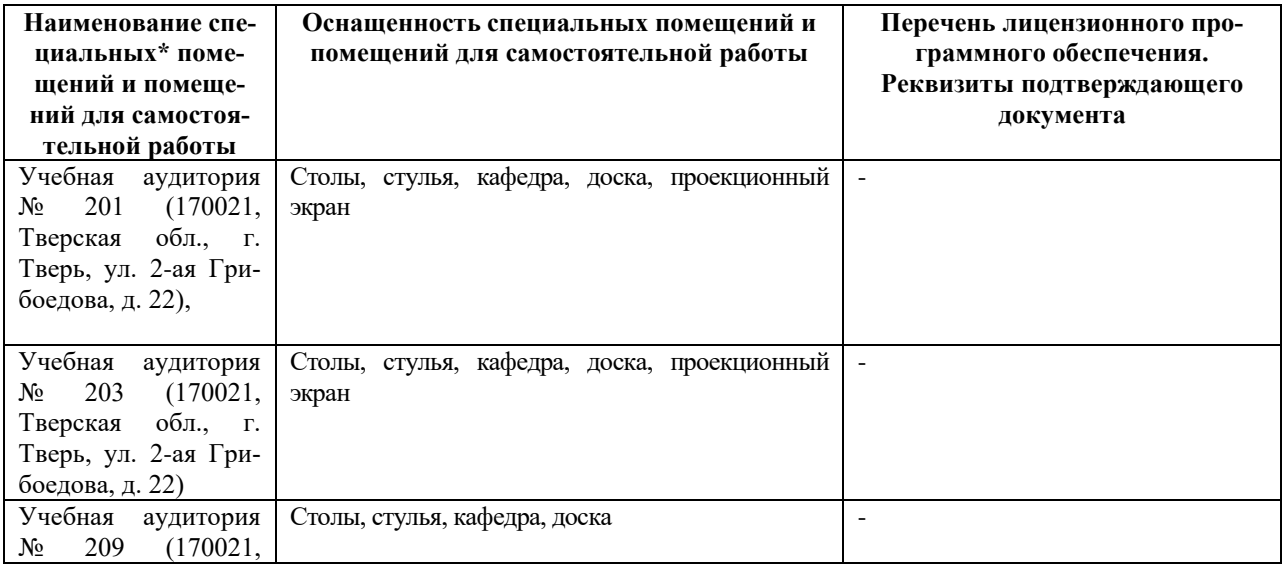

#### **VII. МАТЕРИАЛЬНО-ТЕХНИЧЕСКОЕ ОБЕСПЕЧЕНИЕ**

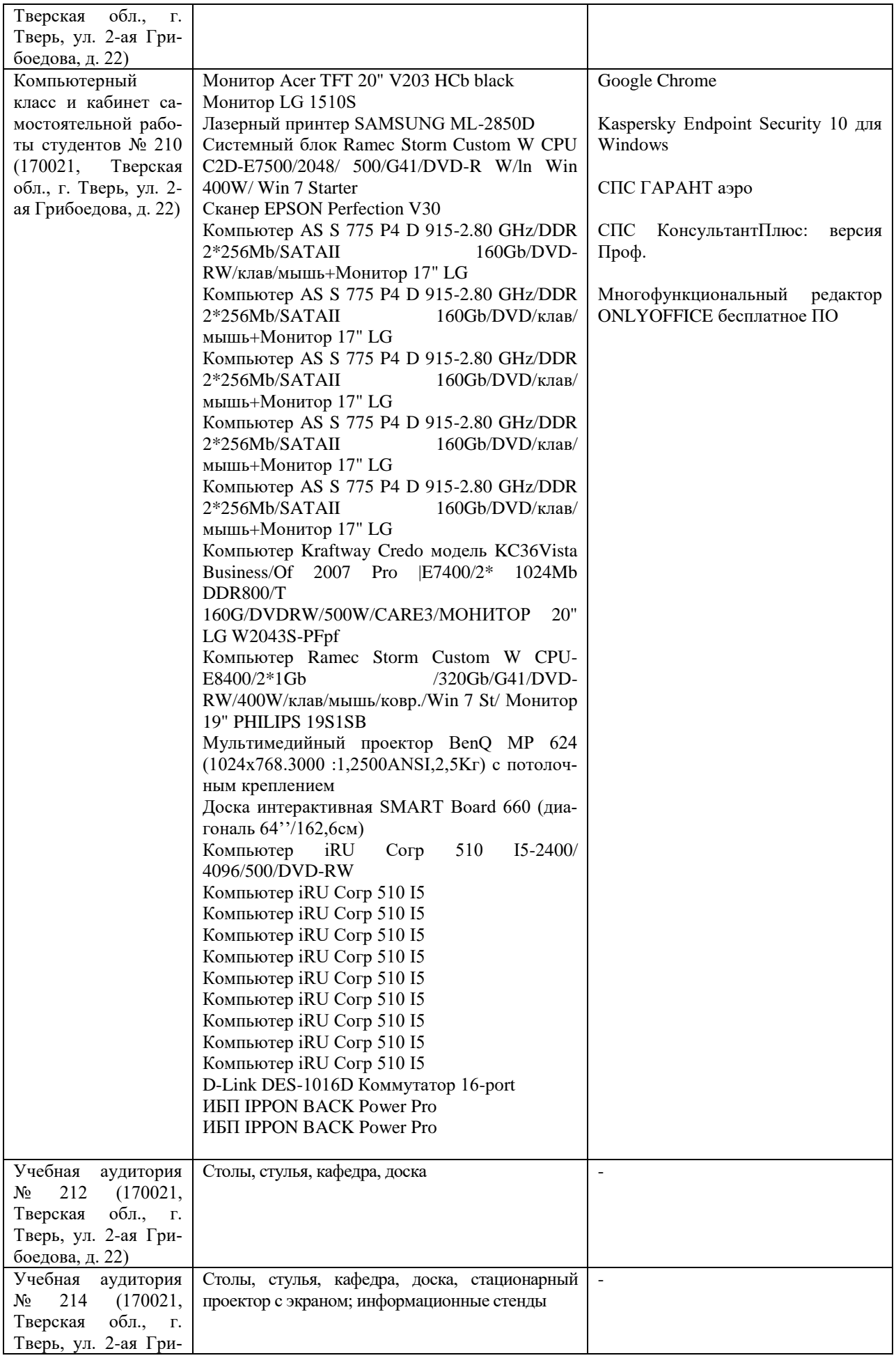

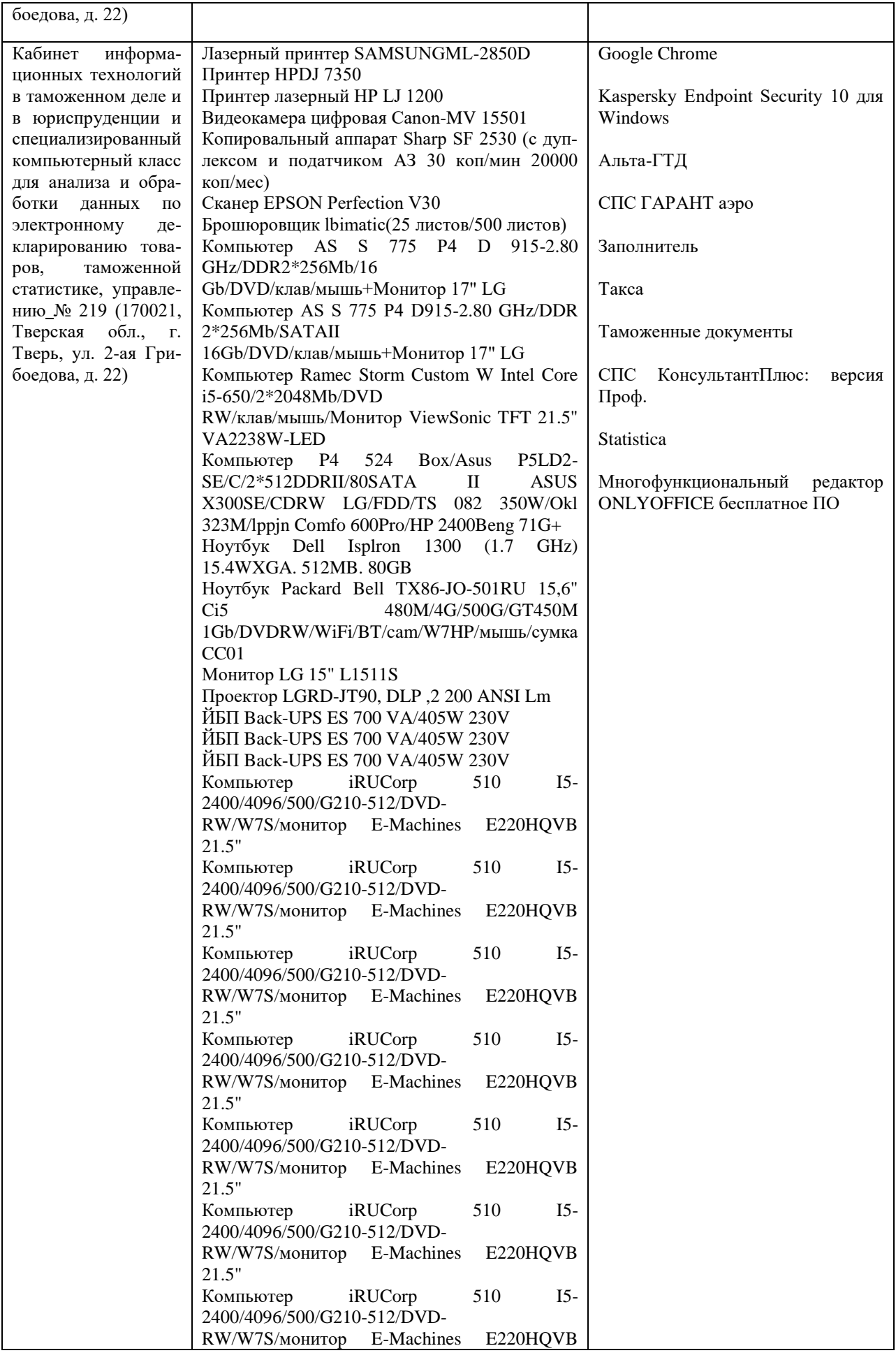

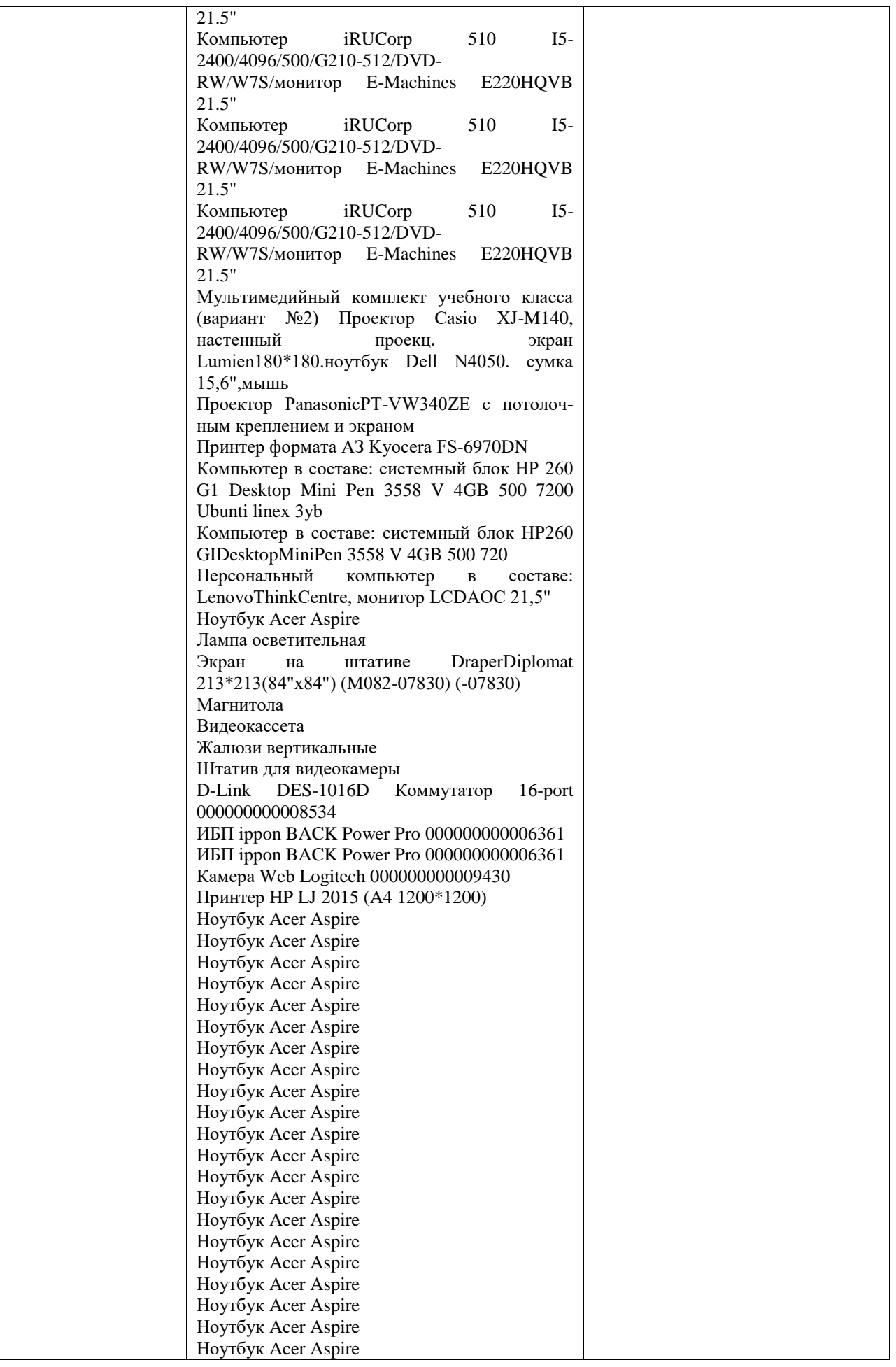

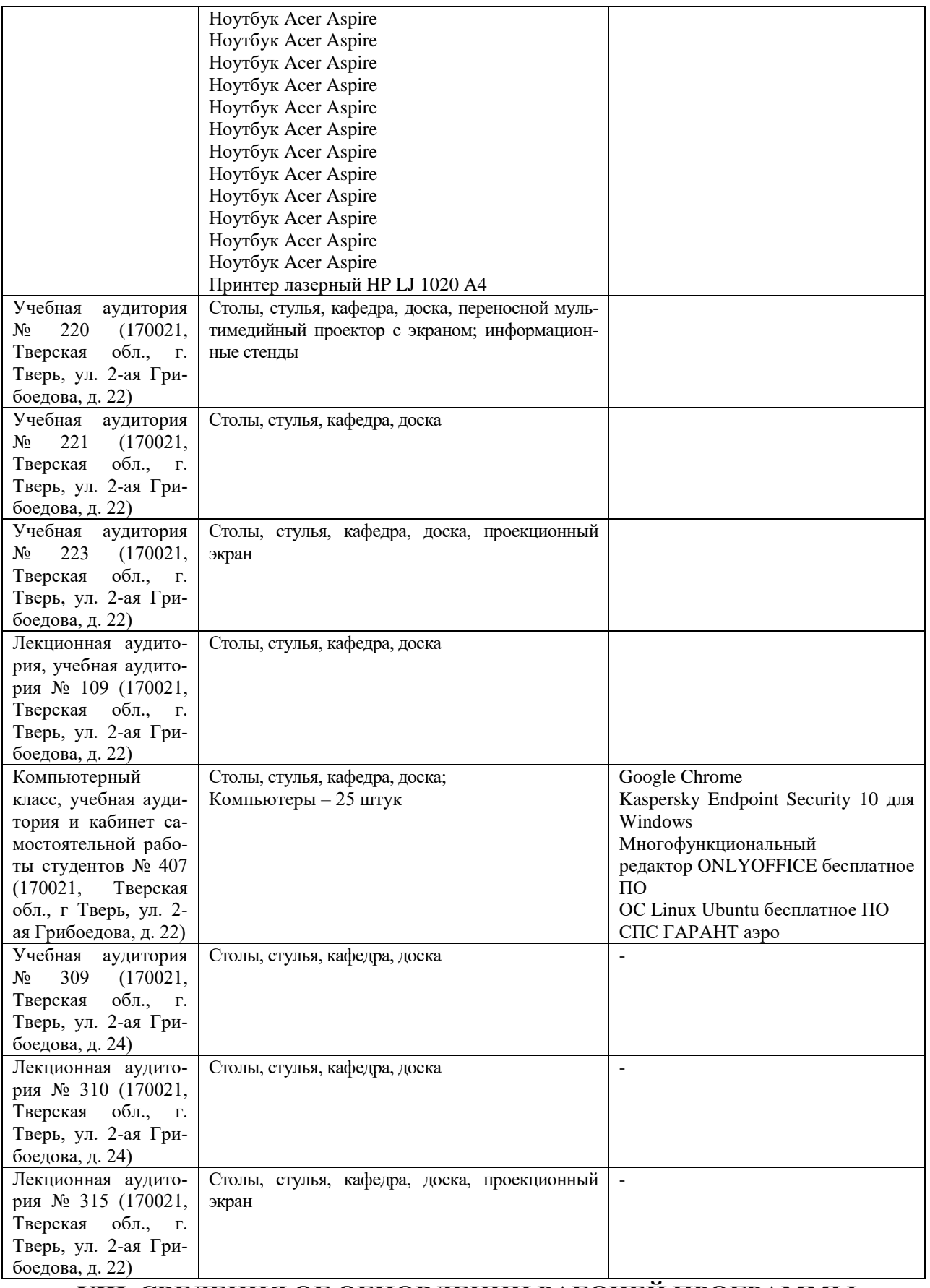

## **VIII. СВЕДЕНИЯ ОБ ОБНОВЛЕНИИ РАБОЧЕЙ ПРОГРАММЫ**

# **ДИСЦИПЛИНЫ**

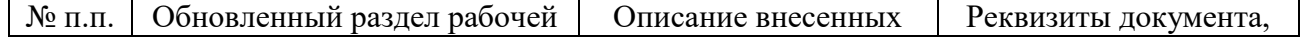

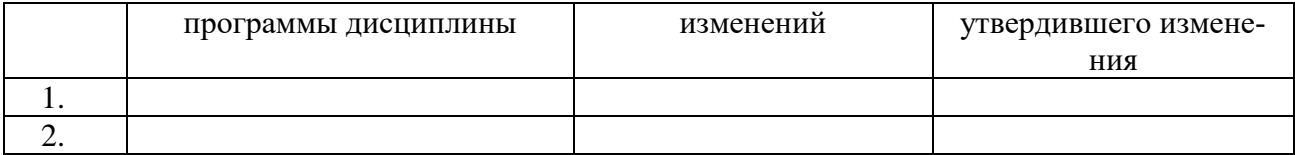